# **KOFAXE** 10.4

# **Kofax RPA 10.4 Onsite Training**

## **Facility Requirements Checklist**

#### **For the instructor:**

- $\Box$  A projector with at least 1280 x 1024 resolution
- $\Box$  A high-speed internet connection for demonstrations
- $\Box$  A power connection

#### **For each trainee:**

- $\Box$  Either two computers that can ping each other on the network or one desktop computer and one VM that can ping each other on the network
- $\Box$  Administrator privileges on the local machines that will allow them to install our software
- $\Box$  Internet connectivity to complete lab exercises

NOTE: The robots students will create in class run at very high speeds and will generate a high volume of HTML requests. Please ensure that there are no network appliances nor group policies in place that will restrict these activities.

#### **The following lists the hardware/software requirements for the trainee computers on which the main Kofax RPA product will be installed:**

- $\Box$  Intel Core Duo 2.66 CPU or better processor (or AMD equivalent)
- $\Box$  8 GB RAM (we can work with 4 GB if this will not be running a VM)
- $\square$  500 MB free disk space for installation
- $\Box$  Internet connection via http and port 80
- $\Box$  5 GB free disk space for operation
- Windows Server 2008 R2, Windows Server 2012, Windows Server 2012 R2, Windows 7, Windows 8 or Windows 10
- Internet Explorer 9, 10 or 11 or a recent version of Google Chrome
- $\Box$  NOTE: The following ports are used on this machine to run RoboServer and access the Management Console – localhost only: 50000, 50080
- $\Box$  For device automation, the following port is accessed: 49998 machine to machine

### **For the device automation computers (physical computer or VM):**

- $\Box$  Hardware sufficient to run the OS installed (see next bullet)
- Windows Server 2003 SP2, Windows XP SP3, Windows 7 or Windows 10
- $\Box$  Computer should have all Windows updates applied

WORK Like TOMORROW.

- $\Box$  Important: computer requires Windows update KB2999266 specific to the OS (this can be installed by the student in class or pre-installed by the customer's IT staff)
- $\Box$  Java Runtime Environment should also be installed (this can be installed by the student in class or pre-installed by the customer's IT staff)
- $\Box$  Java Access Bridge enabled
- $\square$  Port 49998 open machine to machine

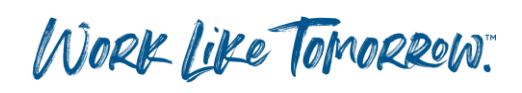